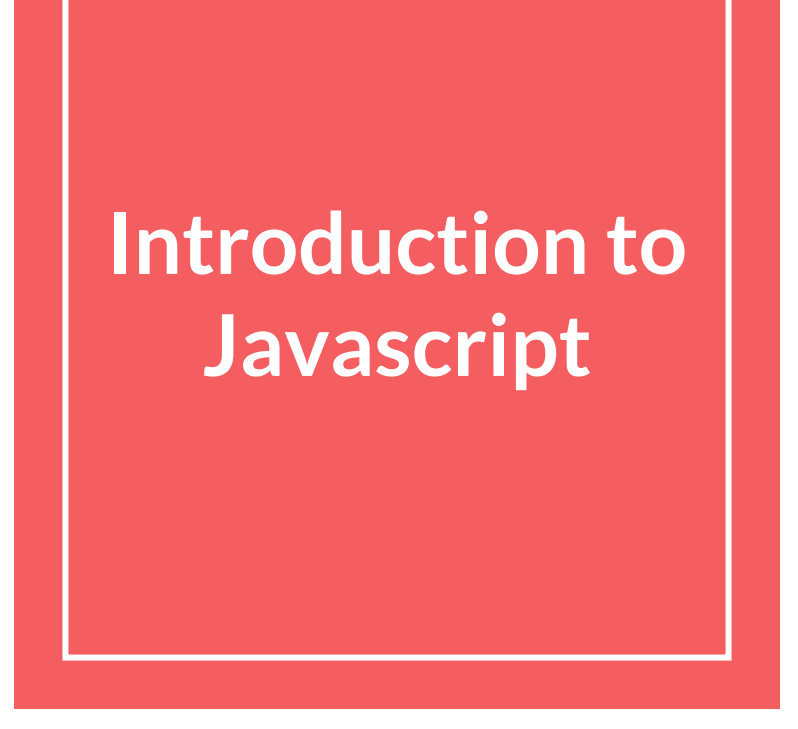

**Content mostly taken from https://web.stanford.edu/class/cs193x/**

# How do web pages work again?

## You are on your laptop

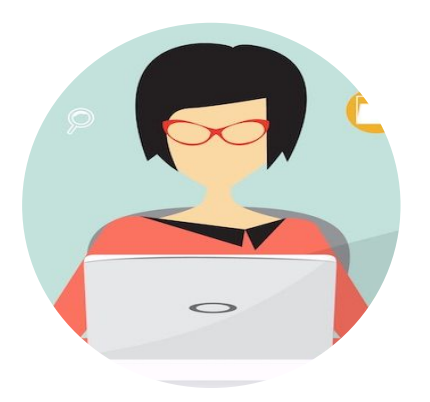

Your laptop is running a web browser, e.g. Chrome

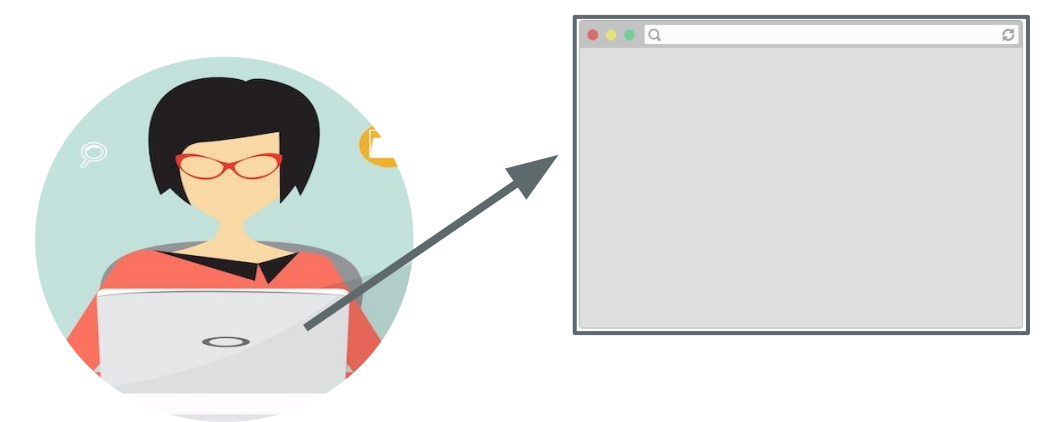

You type a URL in the address bar and hit "enter"

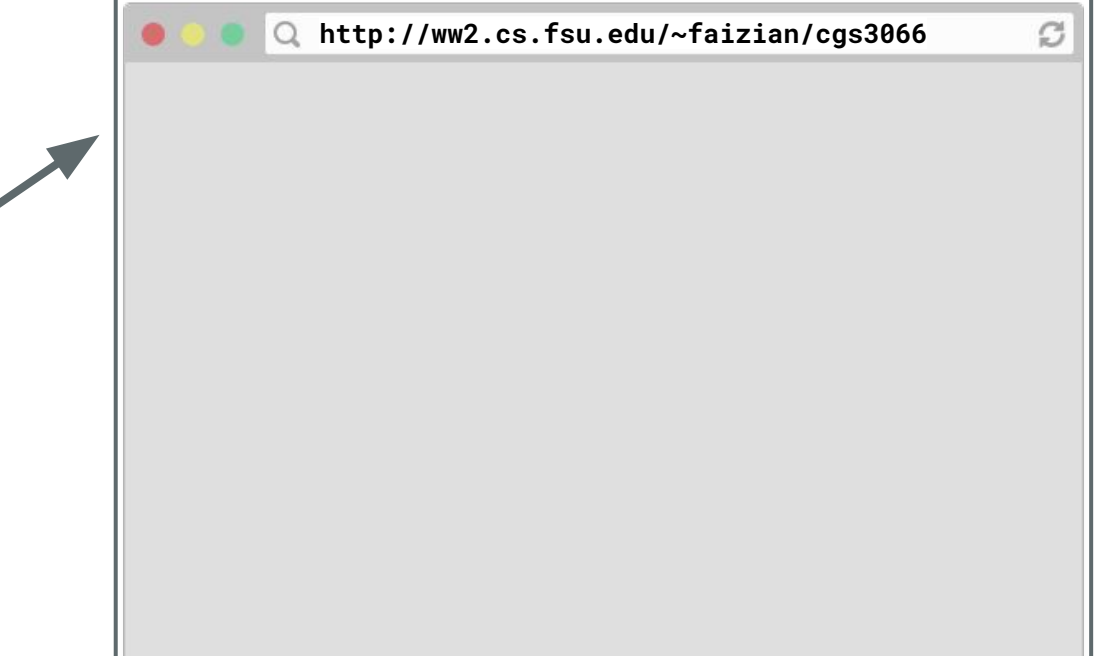

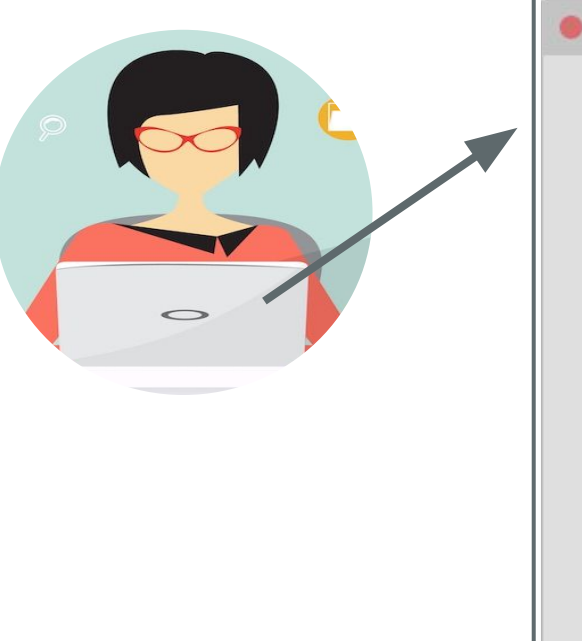

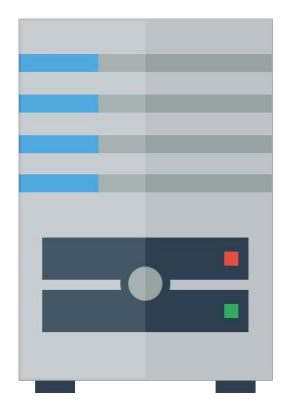

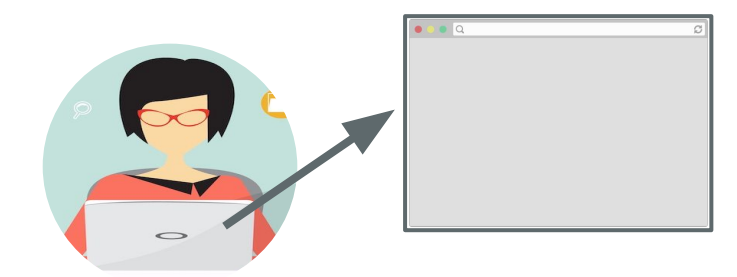

(**Warning:** Somewhat inaccurate, massive hand-waving begins now.

See [this Quora answer](https://www.quora.com/What-is-the-role-of-OSI-layers-when-we-open-a-webpage) for slightly more detailed/accurate handwaving)

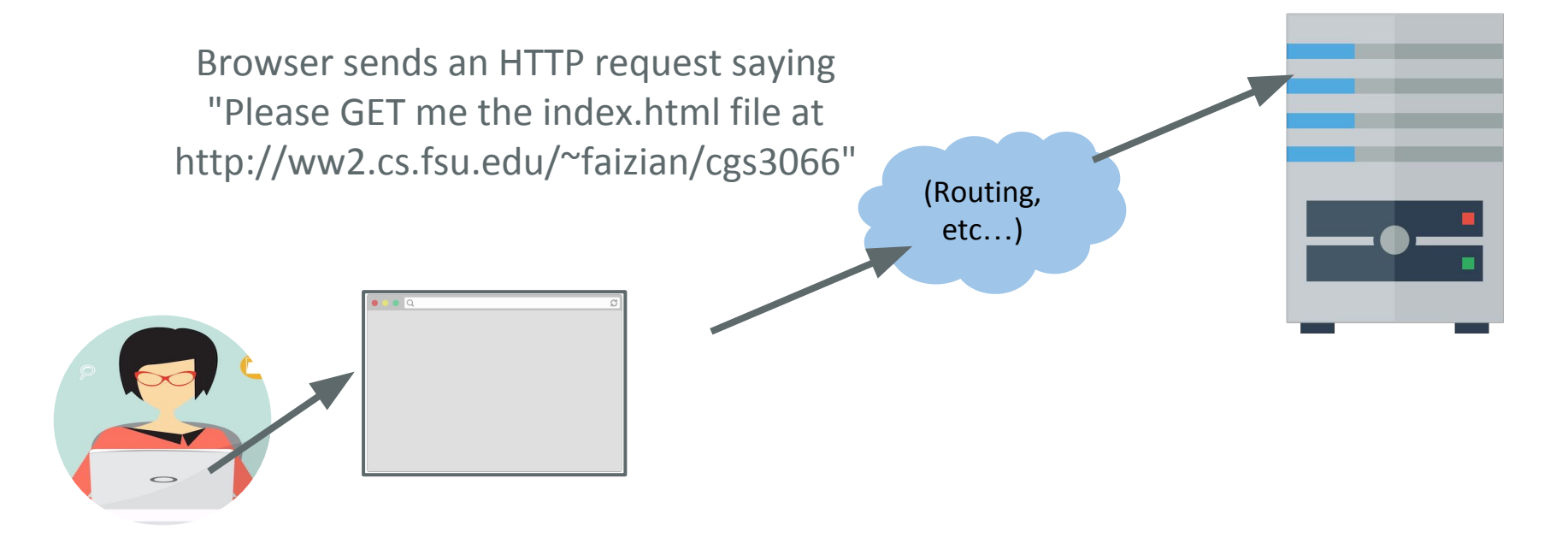

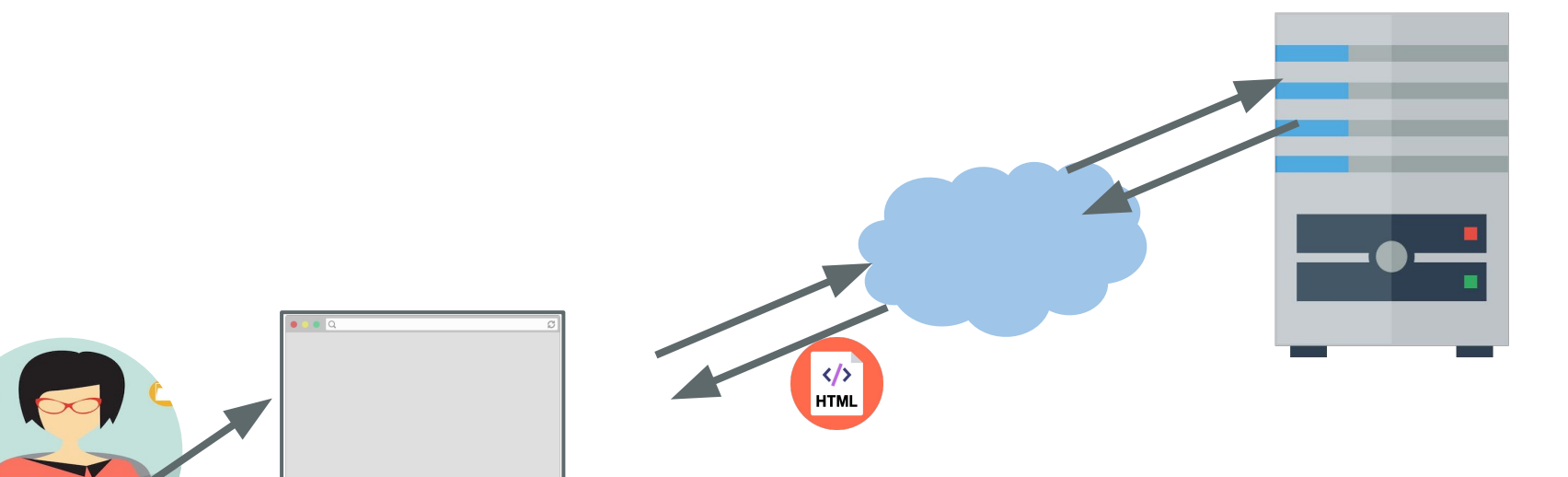

Assuming all goes well, the server responds by sending the HTML file through the internet back to the browser to display.

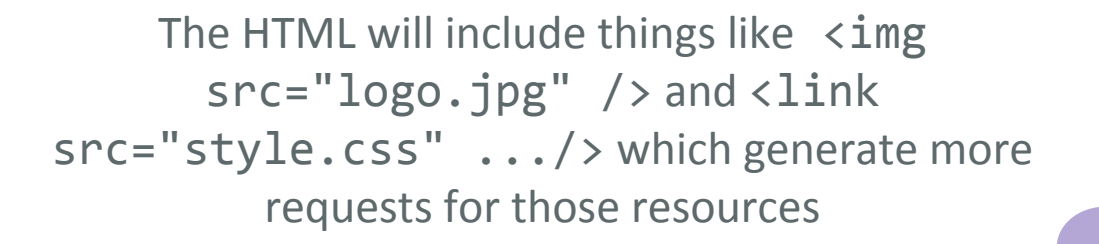

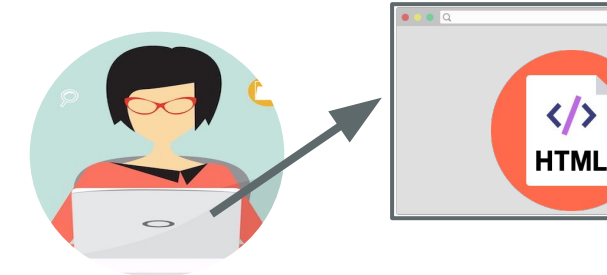

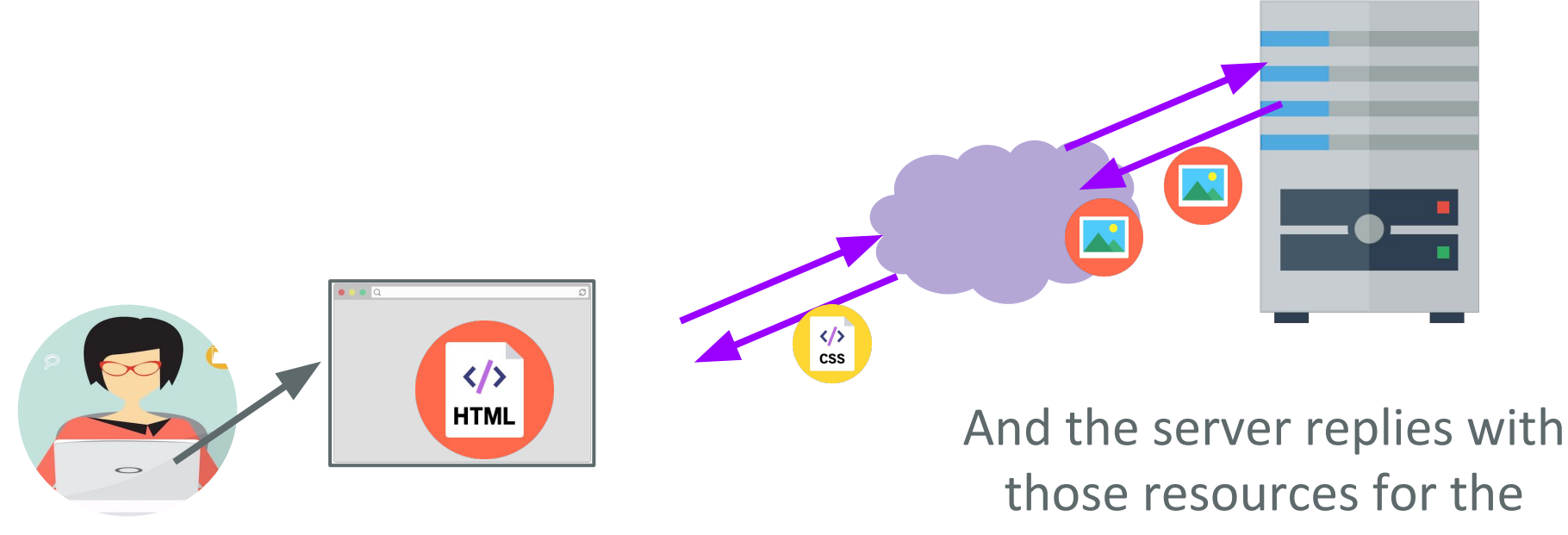

browser to render

## Finally, when all resources are loaded, we see the loaded web page

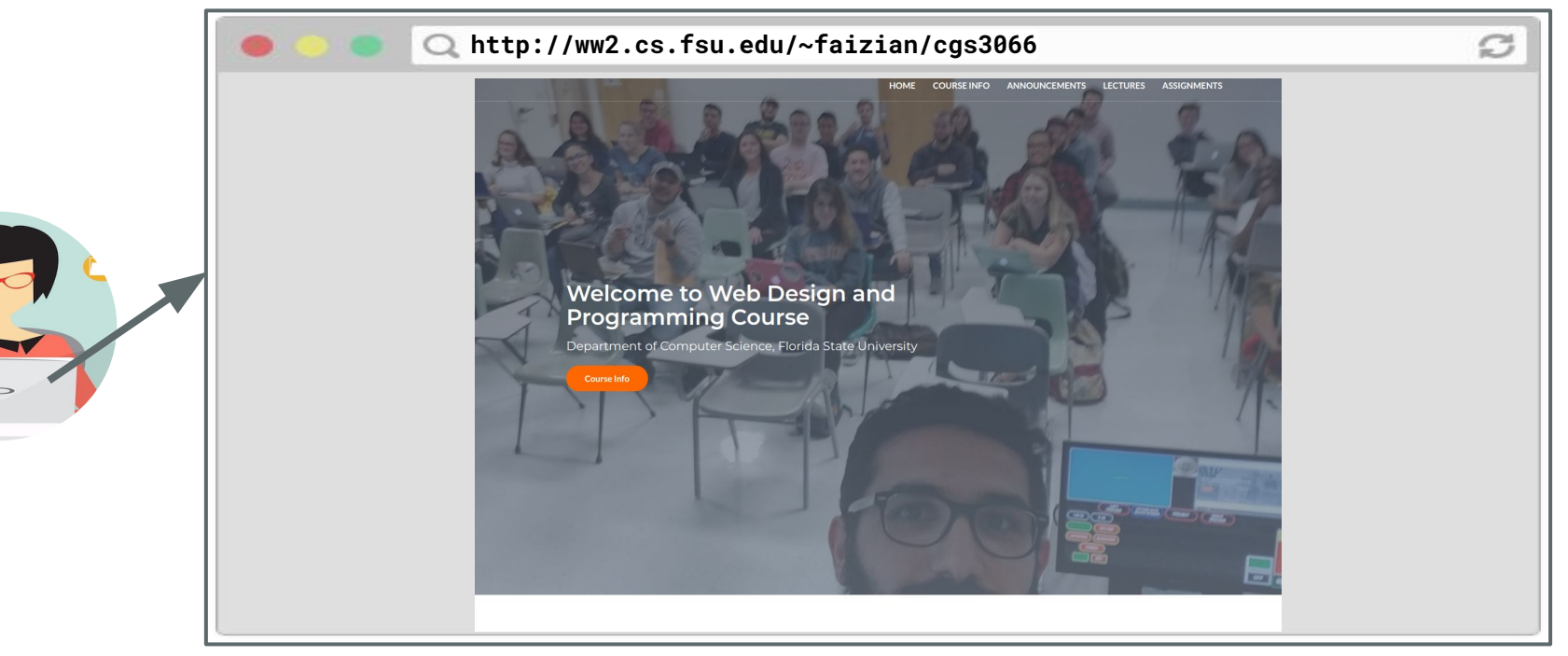

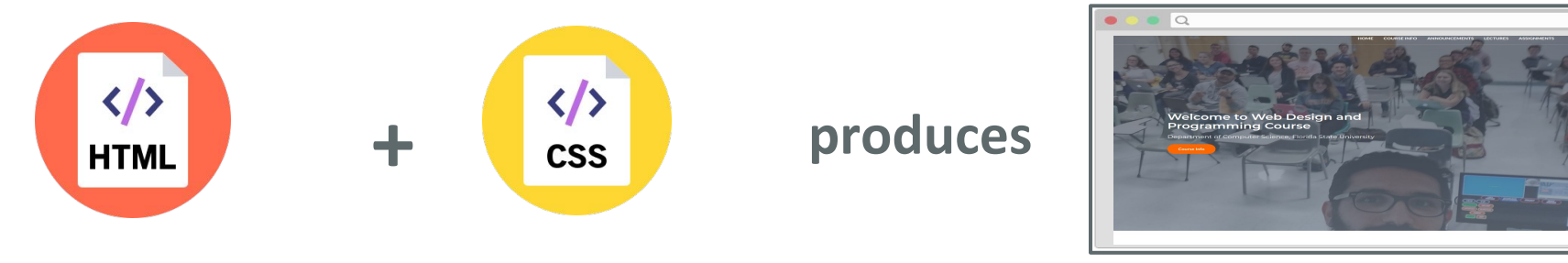

Describes the content and structure of the page

Describes the appearance and style of the page

A web page… that doesn't do anything

# **What we've learned so far**

We've learned how to build web pages that:

- Look the way we want them to
- Can link to other web pages

But we don't know how to build web pages that *do* anything:

- Get user input
- Save user input
- Show and hide elements when the user interacts with the page
- etc.

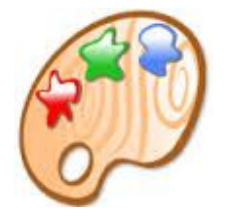

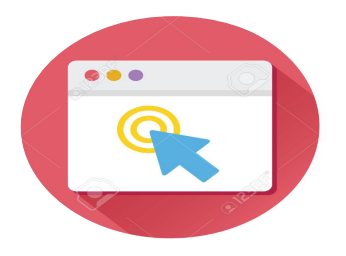

# **What we've learned so far**

We've learned how to build web pages that:

- Look the way we want them to
- Can link to other web pages

But we don't know how to build web pages that *do* anything:

- Get user input
- Save user input
- Show and hide elements when the user interacts with the page - etc. **Enter**
- 

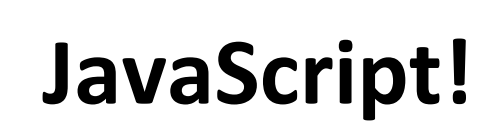

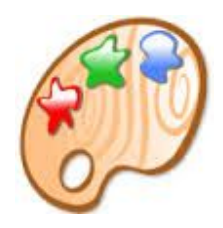

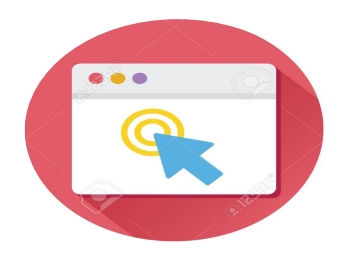

JavaScript

## **JavaScript**

JavaScript is a programming language.

It is currently the only programming language that your browser can execute natively. (There are [efforts](https://www.dartlang.org/) to change that.)

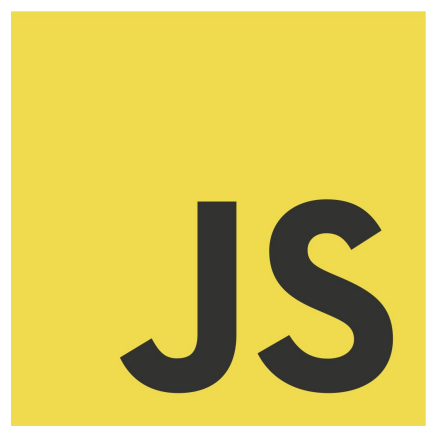

Therefore if you want to make your web pages do stuff, you must use JavaScript: There are no other options.

## **JavaScript**

- Created in 1995 by Brendan Eich

(co-founder of Mozilla; resigned 2014 [due to his homophobia](http://www.huffingtonpost.com/michelangelo-signorile/donald-sterling-brendan-eich-and-how-homophobia-gets-a-pass_b_5239389.html))

- JavaScript has nothing to do with Java
	- Literally named that way for [marketing reasons](https://www.w3.org/community/webed/wiki/A_Short_History_of_JavaScript)
- The first version was written in 10 days
- Several fundamental language decisions were made because of company politics and not technical reasons

*"I was under marketing orders to make it look like Java but not make it too big for its britches ...* [it] needed to be a silly little brother language." ([source\)](https://www.computer.org/csdl/mags/co/2012/02/mco2012020007.html)

JavaScript in the browser

# **Code in web pages**

HTML can embed JavaScript files into the web page via the **<script>** tag.

```
<!DOCTYPE html>
<html>
   <head>
     <title>CS 193X</title>
     <link rel="stylesheet" href="style.css" />
     <script src="filename.js"></script>
   </head>
   <body>
       ... contents of the page...
   </body>
</html>
```
## **console.log**

You can print log messages in JavaScript by calling console.log():

**script.js**

console.log('Hello, world!');

This JavaScript's equivalent of Java's System.out.println, print, printf, etc.

# How does JavaScript get loaded?

```
 <head>
    <title>CS 193X</title>
    <link rel="stylesheet" href="style.css" />
 <script src="script.js"></script>
  </head>
                     \langle \rangleHTML
```
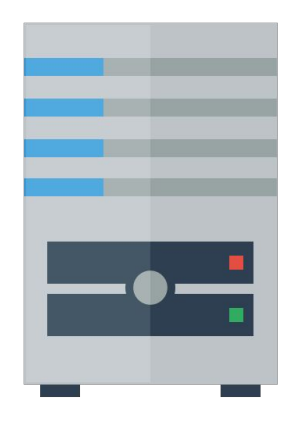

The browser is parsing the HTML file, and gets to a script tag, so it knows it needs to get the script file as well.

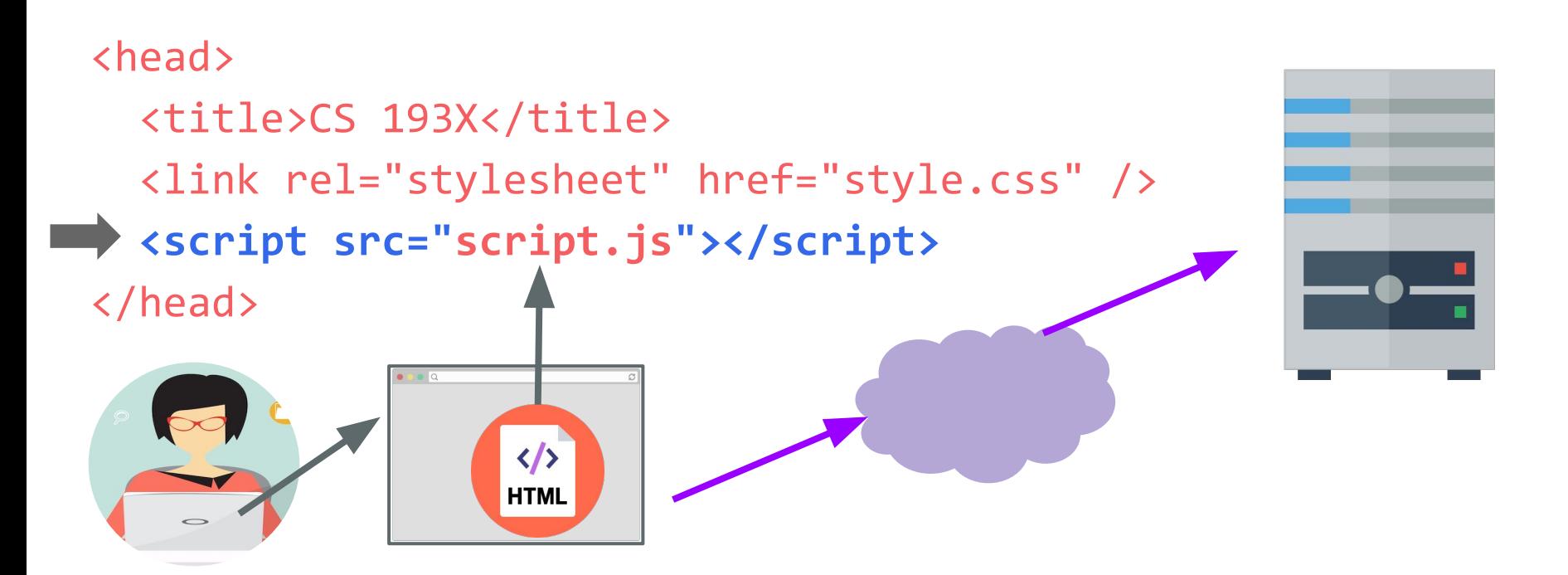

The browser makes a request to the server for the script.js file, just like it would for a CSS file or an image...

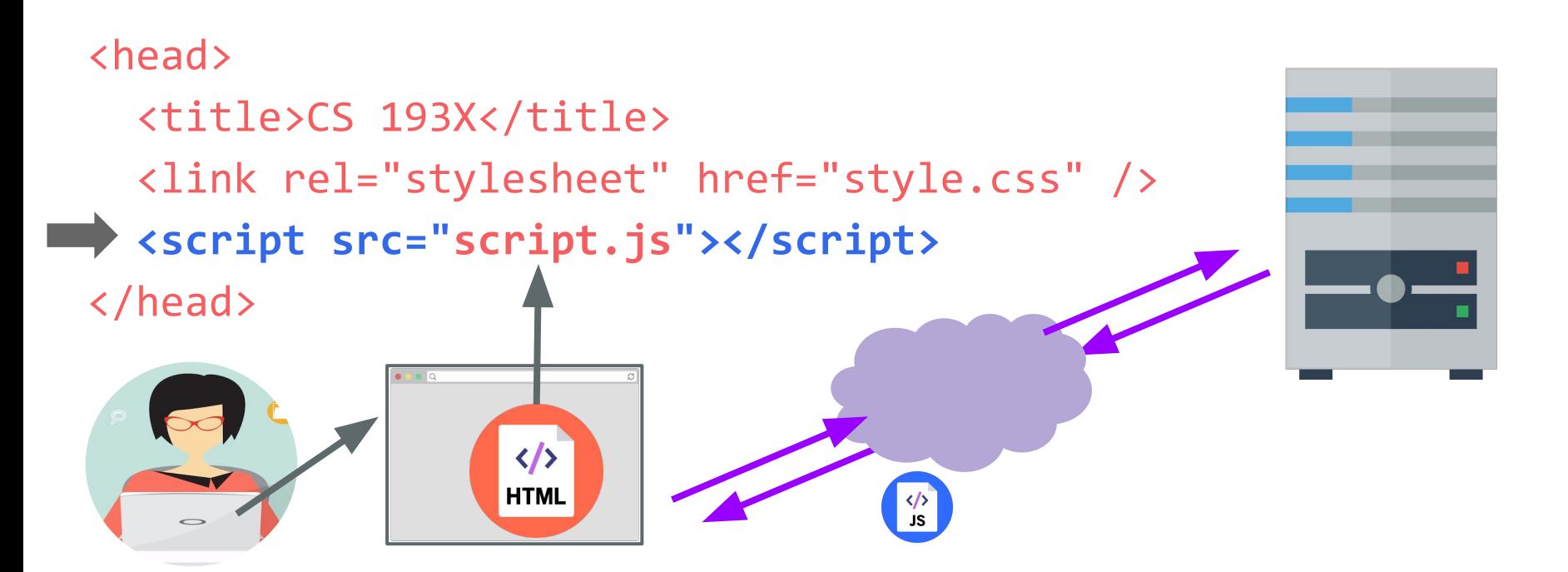

And the server responds with the JavaScript file, just like it would with a CSS file or an image...

## <head> <title>CS 193X</title> <link rel="stylesheet" href="style.css" />  **<script src="script.js"></script>** </head> console.log('Hello, world!'); $\langle \rangle$ **HTML**  $\frac{\langle \rangle}{\sqrt{2}}$

Now at this point, the JavaScript file will execute "**client-side**", or in the browser on the user's computer.

## **JavaScript execution**

There is **no "main method"**

- The script file is executed from top to bottom.

There's **no compilation** by the developer

- JavaScript is compiled and executed on the fly by the browser

(Note that this is slightly different than being "interpreted": see [just-in-time](https://hacks.mozilla.org/2017/02/a-crash-course-in-just-in-time-jit-compilers/) [\(JIT\) compilation\)](https://hacks.mozilla.org/2017/02/a-crash-course-in-just-in-time-jit-compilers/)

### **first-js.html**

```
<!DOCTYPE html>
<h<m\geq <head>
     <meta charset="utf-8">
     <title>First JS Example</title>
     <script src="script.js"></script>
   </head>
   <body>
   </body>
</html>
```
### **script.js**

console.log('Hello, world!');

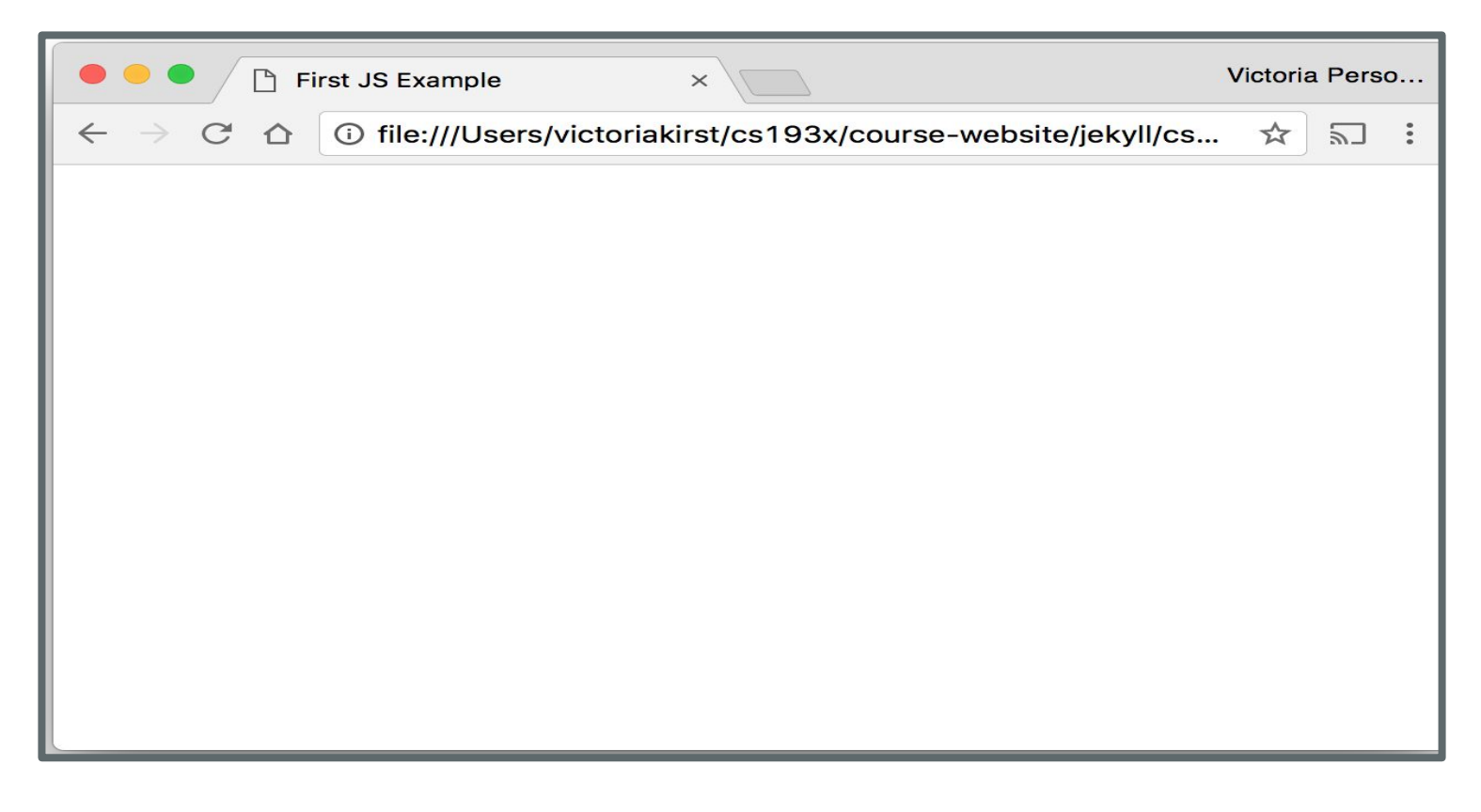

Hey, nothing happened!

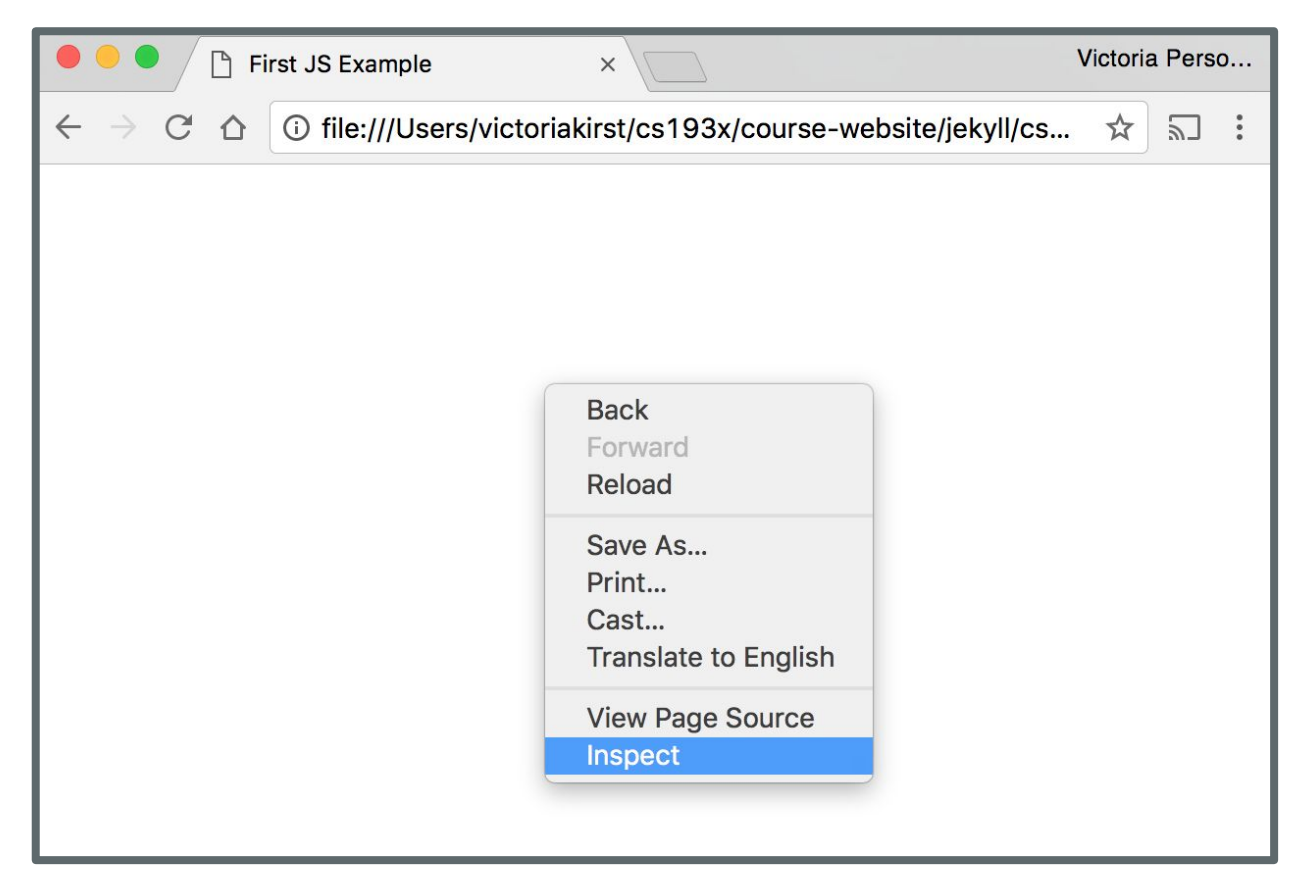

## Right-click (or control-click on Mac) and choose "Inspect"

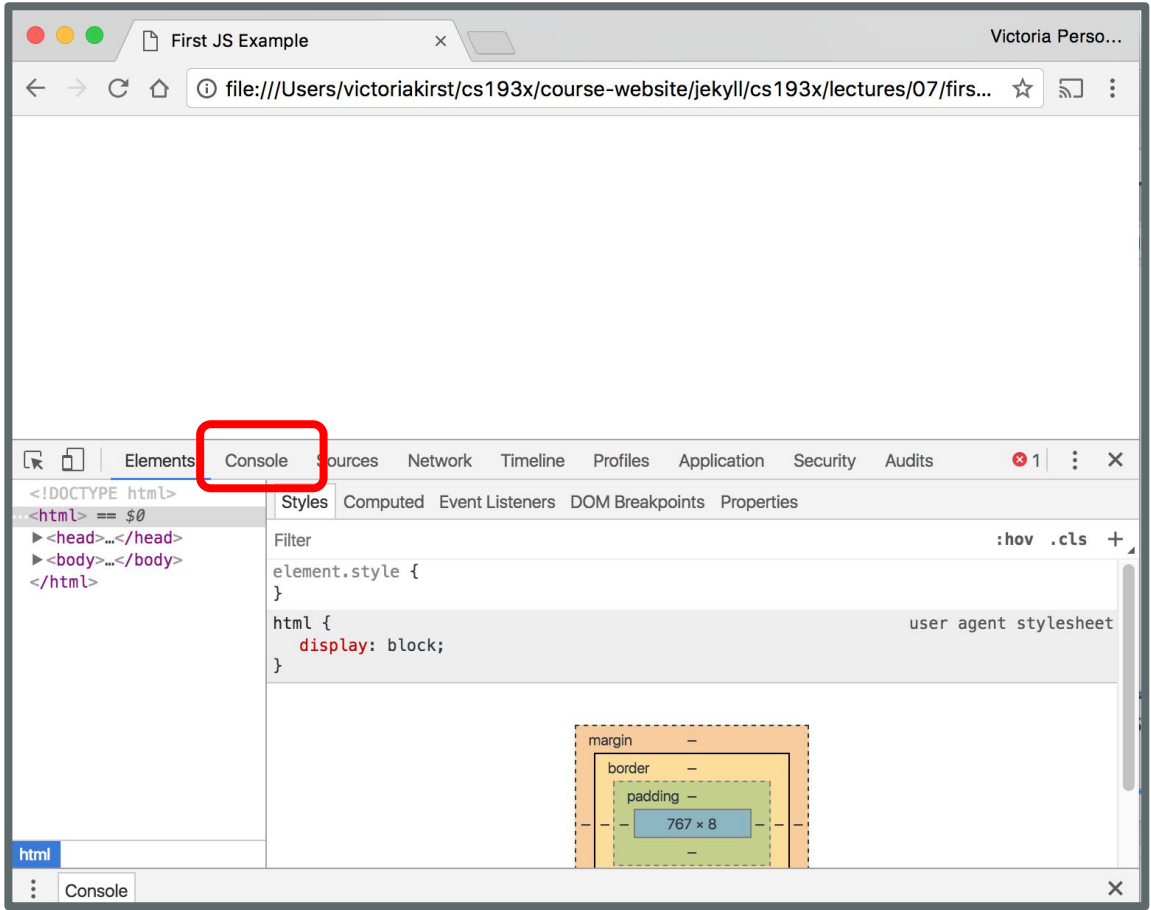

Click "Console" tab

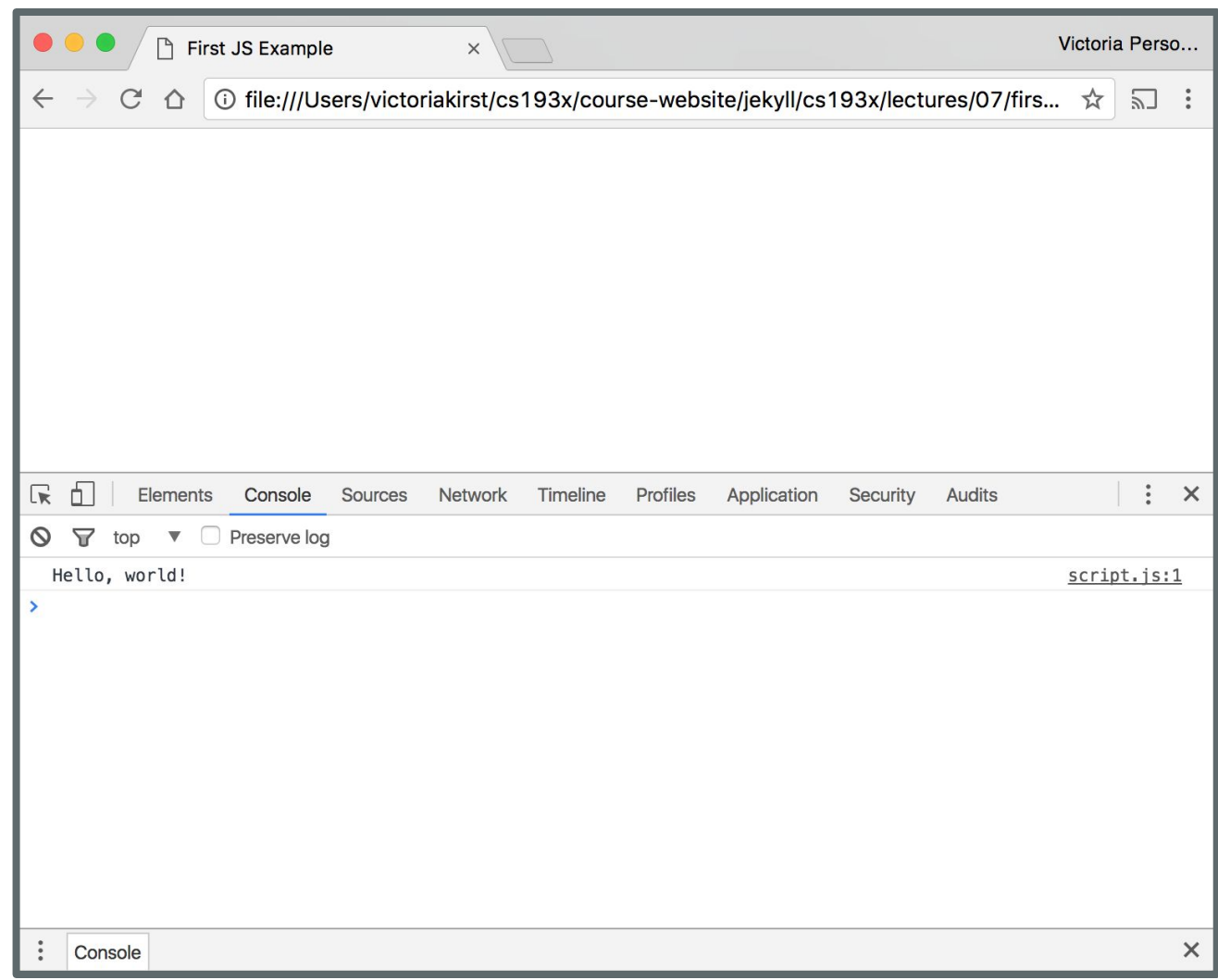

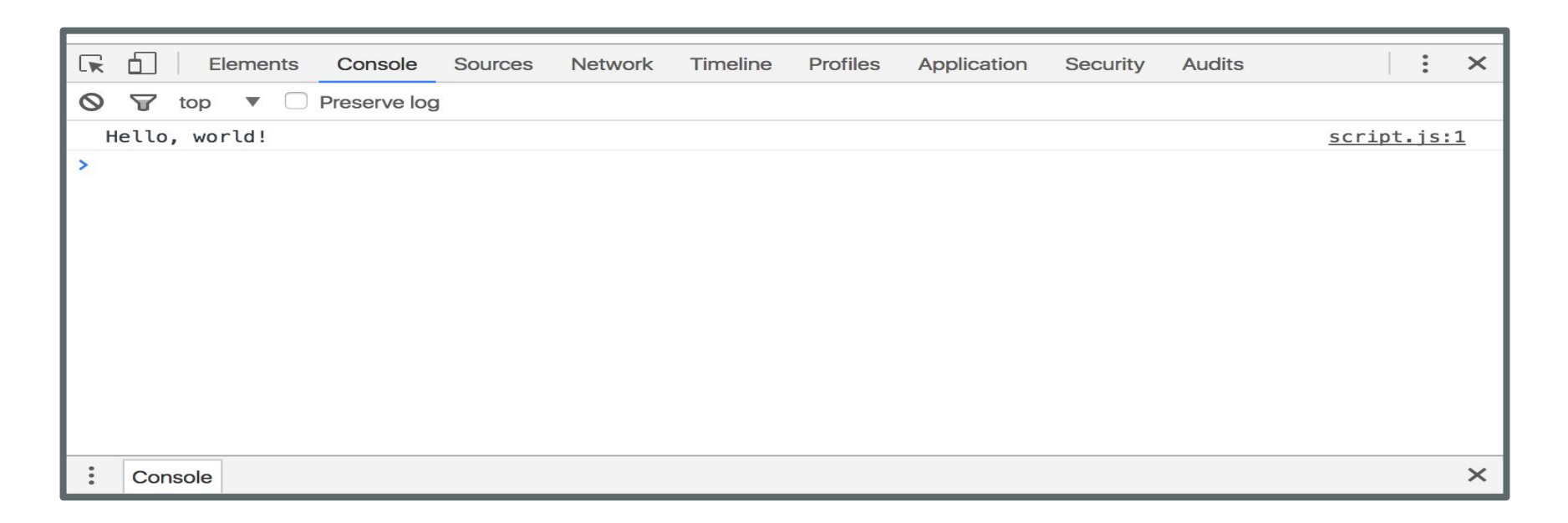

The "Console" tab is also a [REPL,](https://en.wikipedia.org/wiki/Read%E2%80%93eval%E2%80%93print_loop) or an interactive language shell, so you can type in JavaScript expressions, etc. to test out the language.

We will be using this throughout the quarter!

JavaScript language features

## **Same as Java/C++/C-style langs**

**for-loops:**

for (let  $i = 0$ ;  $i < 5$ ;  $i++$ ) { ...}

#### **while-loops:**

```
while (notFinished) { … }
```
**comments:**

```
// comment or /* comment */
```

```
conditionals (if statements):
    if (...) {
      ...
    } else {
      ...
 }
```
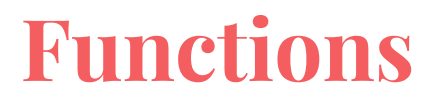

One way of defining a JavaScript function is with the following syntax:

function name() { *statement*; *statement*;

...

}

**script.js**

```
function hello() {
   console.log('Hello!');
   console.log('Welcome to JavaScript');
}
hello();
hello();
```
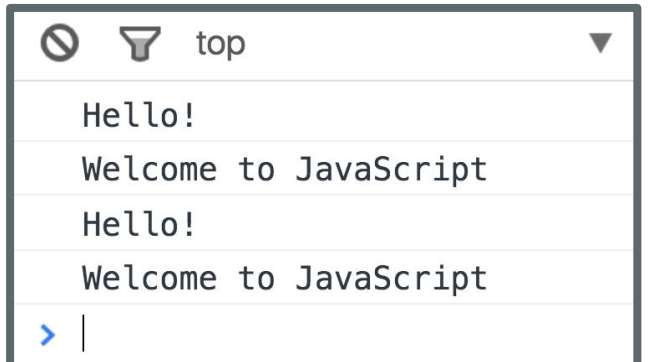

**Console output**

```
script.js
```

```
function hello() {
   console.log('Hello!');
   console.log('Welcome to JavaScript');
}
hello();
hello();
```
The browser "executes" the function definition first, but that just creates the hello function (and it doesn't run the hello function), similar to a variable declaration.

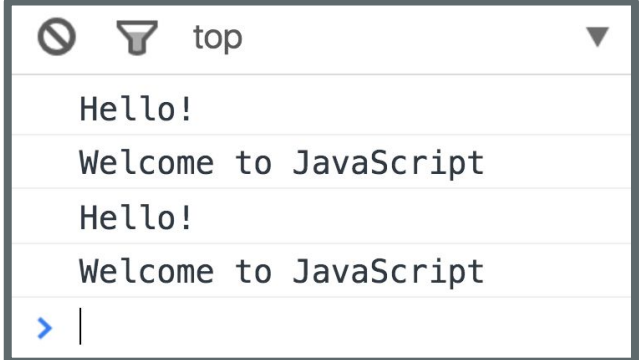

**Console output**

#### **script.js**

```
hello();
hello();
function hello() {
   console.log('Hello!');
   console.log('Welcome to JavaScript');
}
```
**Q: Does this work?**

```
hello();
hello();
function hello() {
   console.log('Hello!');
   console.log('Welcome to JavaScript');
}
```
### **A: Yes, for this particular syntax.**

This works because function declarations are "**hoisted**" ([mdn\)](https://developer.mozilla.org/en-US/docs/Glossary/Hoisting).

You can think of it as if the definition gets moved to the top of the scope in which it's defined (though that's not what actually happens). **Console output Console output** 

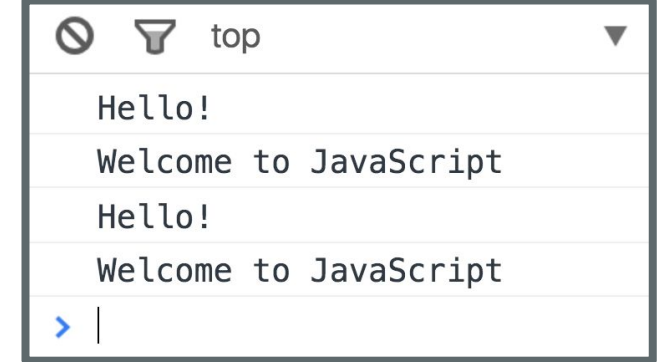

### **script.js**

```
hello();
hello();
function hello() {
   console.log('Hello!');
   console.log('Welcome to JavaScript');
}
```
### **Caveats:**

- There are other ways to define functions that do not get hoisted;
- Try not to rely on hoisting when coding. [It gets bad.](http://www.adequatelygood.com/JavaScript-Scoping-and-Hoisting.html)

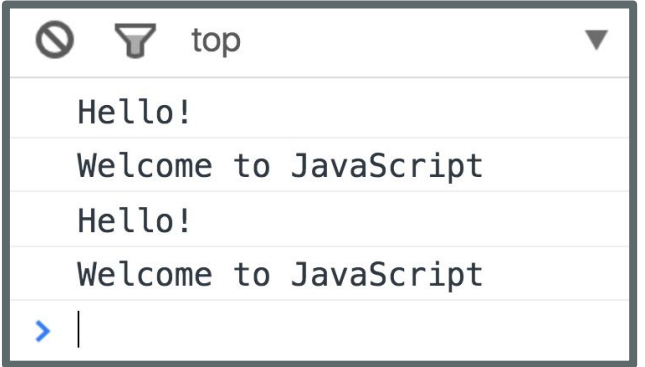

**Console output**